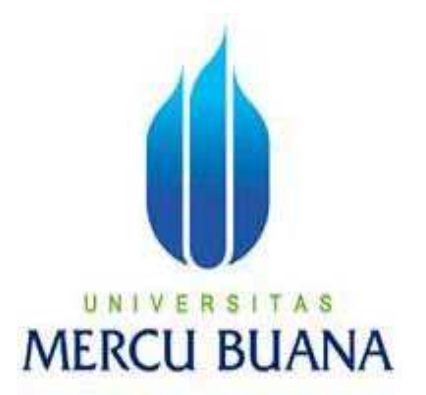

# **SISTEM INFORMASI PARIWISATA DI KABUPATEN TANGERANG BERBASIS WEB**

*Laporan Tugas Akhir* 

Diajukan Untuk Melengkapi Salah Satu Syarat Memperoleh Gelar Sarjana Komputer

#### **Oleh: DADANG SUMANTRI 41805010-035**

PROGRAM STUDI SISTEM INFORMASI FAKULTAS ILMU KOMPUTER UNIVERSITAS MERCU BUANA JAKARTA 2010

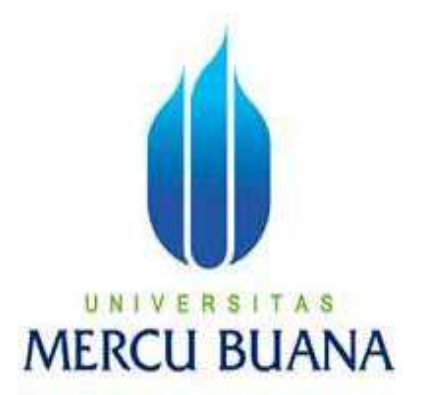

# **SISTEM INFORMASI PARIWISATA DI KABUPATEN TANGERANG BERBASIS WEB**

**Oleh: DADANG SUMANTRI 41805010-035** 

PROGRAM STUDI SISTEM INFORMASI FAKULTAS ILMU KOMPUTER UNIVERSITAS MERCU BUANA JAKARTA 2010

# **LEMBAR PERNYATAAN**

Yang bertanda tangan dibawah ini :

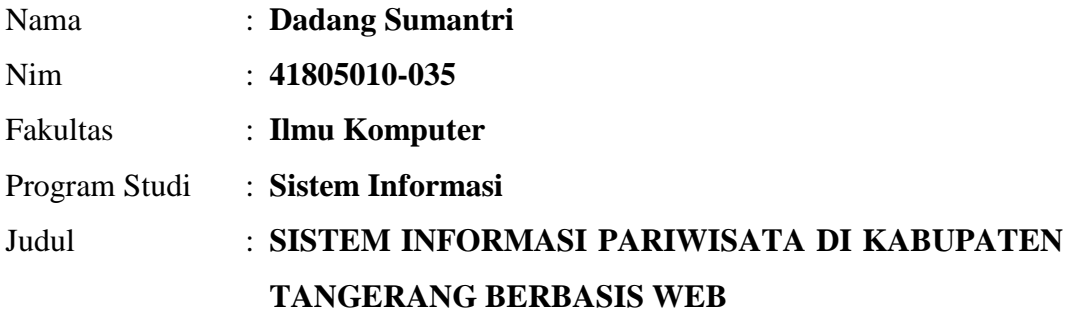

Menyatakan bahwa skripsi tersebut diatas adalah hasil karya saya sendiri dan bukan plagiat. Apabila ternyata ditemukan didalam laporan skripsi saya terdapat unsur plagiat, maka saya siap untuk mendapatkan sanksi akademik yang terkait dengan hal tersebut.

Jakarta, Februari 2010

ට ජි (Dadang Sumantri)

#### **LEMBAR PERSETUJUAN**

Nim : 41805010-035 Nama : Dadang Sumantri Judul : SISTEM INFORMASI PARIWISATA DI KABUPATEN TANGERANG BERBASIS WEB

SKRIPSI INI TELAH DIPERIKSA DAN DISETUJUI JAKARTA, FEBRUARI 2010

Menyetujui,

Rautin

Ratna Mutu Manikam, S.Kom., MT Dosen Pembimbing

Mengetahui, Mengesahkan,

Nur Ani, ST, MMSI Sarwati Rahayu, ST, MMSI

Koordinator Tugas Akhir Ketua Program Studi Sistem Informasi

#### **KATA PENGANTAR**

#### *Bismillahirrahmairrahim.*

Dengan mengucapkan Puji Syukur kehadirat Allah SWT, karena limpahan kasih dan sayang-Nya serta ridho-Nyalah penulisan skripsi ini dapat terselesaikan dengan baik.

Skripsi ini ditujukan untuk memenuhi salah satu syarat dalam menyelesaikan jenjang studi Strata Satu (S1) pada program studi Sistem Informasi fakultas Ilmu Komputer di Universitas Mercu Buana Jakarta.

Banyak hal yang telah didapatkan selama penyusunan skripsi ini. Hal ini tentunya tak lepas dari bantuan, dukungan, dan bimbingan dari berbagai pihak yang terkait. Sebagai ungkapan rasa syukur saya ingin menyampaikan ucapan terima kasih kepada :

- **1. Keluargaku Nenek, Mamah, Papah, Kakaku Fery, Adiku Hendi, Indah dirumah atas semua cinta dan kasih sayang nan tulus, keindahan doa nan khusuk, dorongan, motivasi, nasehat, dan segala yang telah diberikan. Dan yang tak pernah saya lupakan teman-teman seperjuangan kuliah yaitu Ade Lubis, Fahmi, Eka Sigit, Azis, Toro, Ichsan, Ernawan, Irvan, Defrid, Lala, Ade Ferlina dan segenap keluarga besar Sistem Informasi angkatan 2005.**
- **2. Ratna Mutu Manikam S.Kom., MT, selaku dosen pembimbing yang selalu memberikan dukungan dan masukan kepada Penulis.**
- **3. Bambang Jokonowo, S. Si., MTI, selaku wakil dekan Fakultas Ilmu Komputer.**
- **4. Sarwati Rahayu, ST., MMSI, selaku Ketua Program Studi (Kaprodi) Sistem Informasi.**
- **5. Nur Ani, ST., MMSI, selaku Sekretaris Program Studi (Sekprodi) Sistem Informasi dan Koordinator Tugas Akhir.**
- **6. Fajar Masya, S.Kom., MMSI, selaku dosen Sistem Informasi dan dosen pembimbing akademik**
- **7. Serta semua orang yang kenal dengan saya, baik secara langsung maupun tidak langsung yang telah berperan serta mewujudkan skripsi ini.**

Akhir kata dengan segala kerendahan hati, mohon maaf yang sebesarbesarnya atas kekurangan yang terdapat dalam skripsi ini, dan itulah semua saran dan kritik yang sifatnya membangun sangat diharapkan demi kesempurnaan skripsi ini serta besar harapan semoga skripsi ini dapat bermanfaat bagi semua pihak.

*Walhamdulillahi rabbil 'alamin*

Jakarta, Februari 2010

Penulis

Dadang Sumantri

# **DAFTAR ISI**

#### **Lembar Halaman Judul**

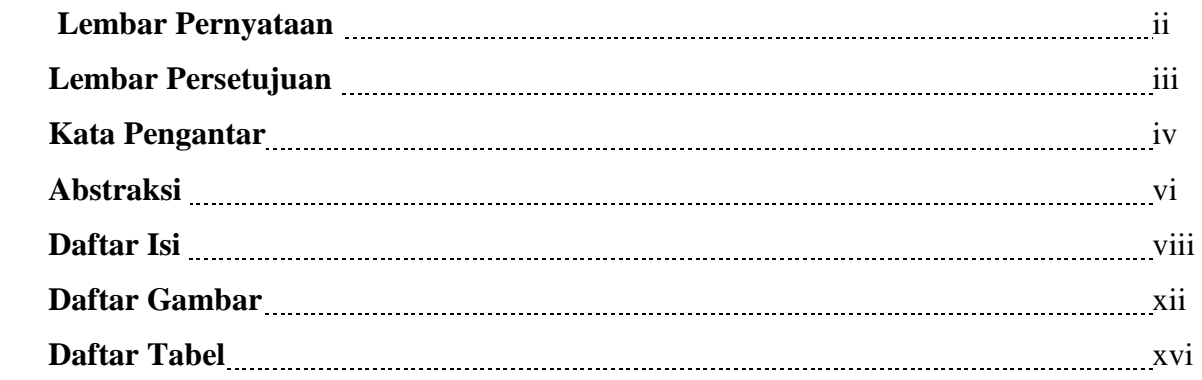

## **BAB I PENDAHULUAN**

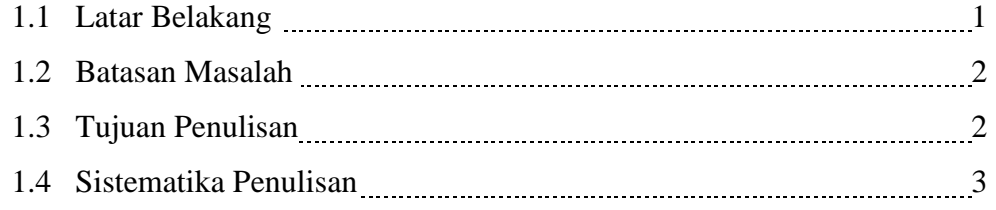

# **BAB II LANDASAN TEORI**

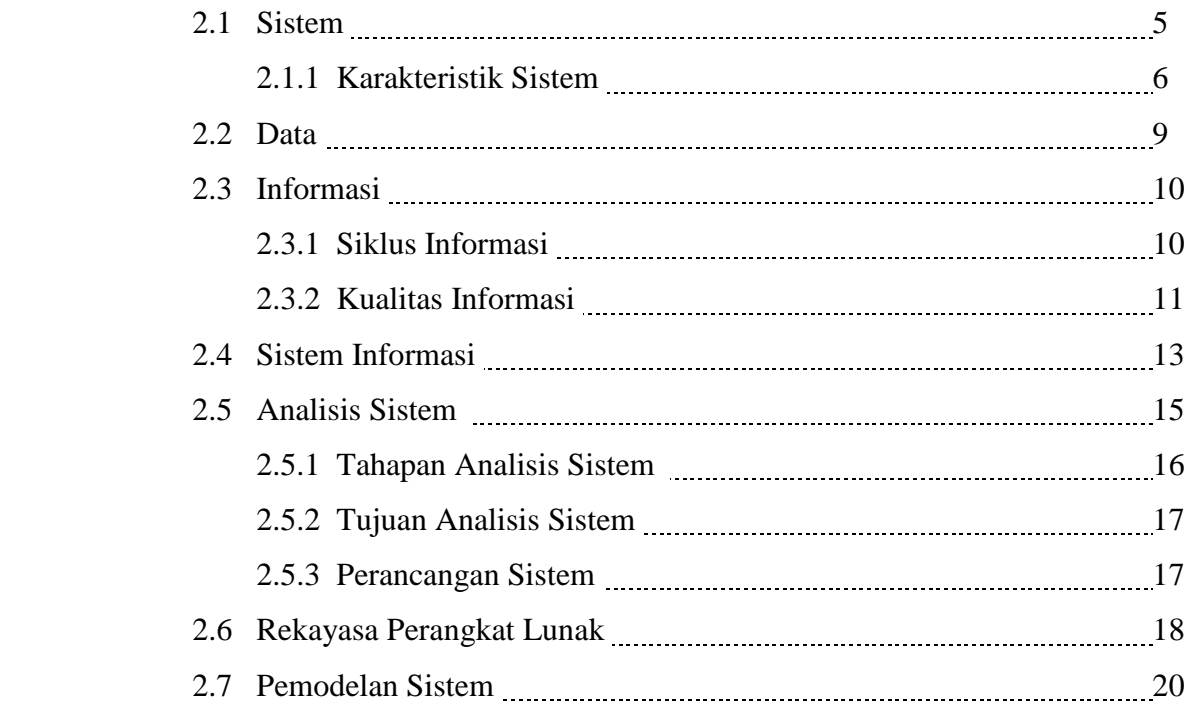

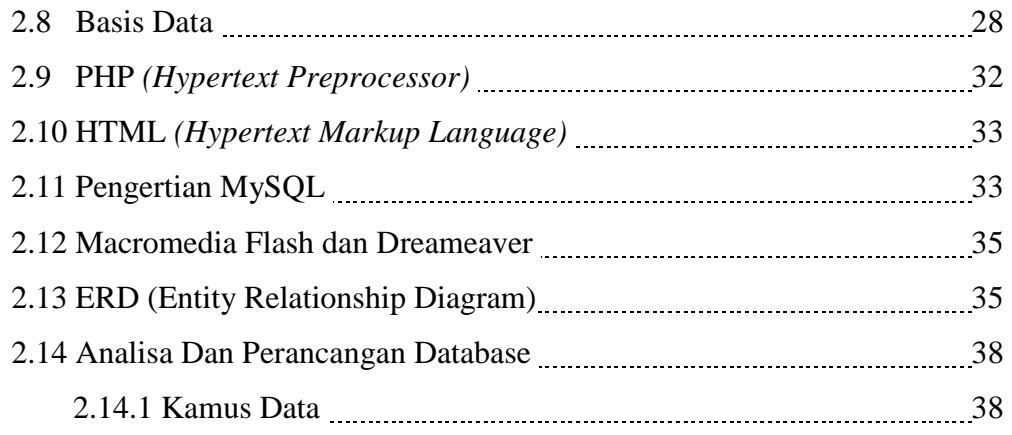

## **BAB III ANALISA DAN PERANCANGAN SISTEM**

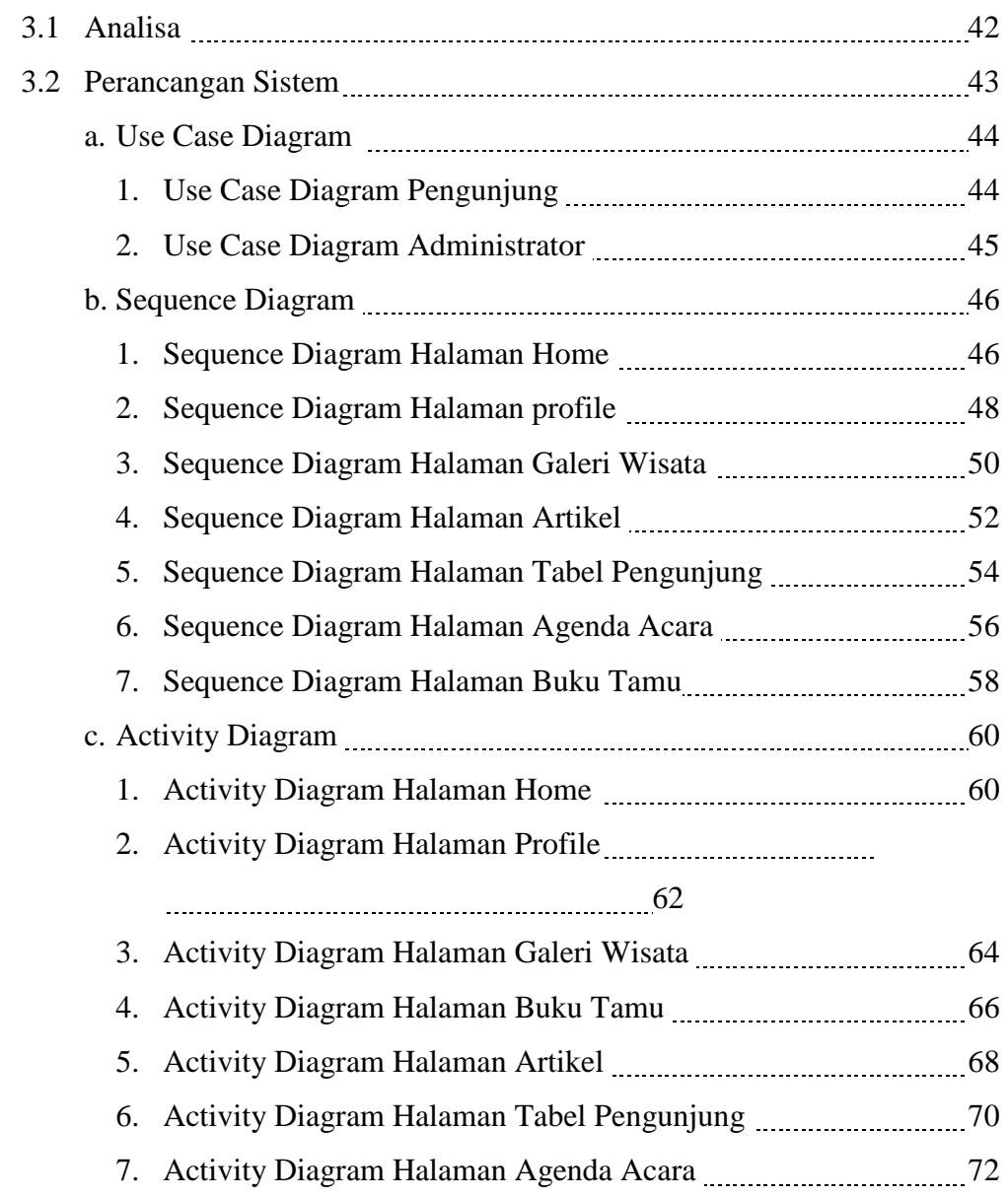

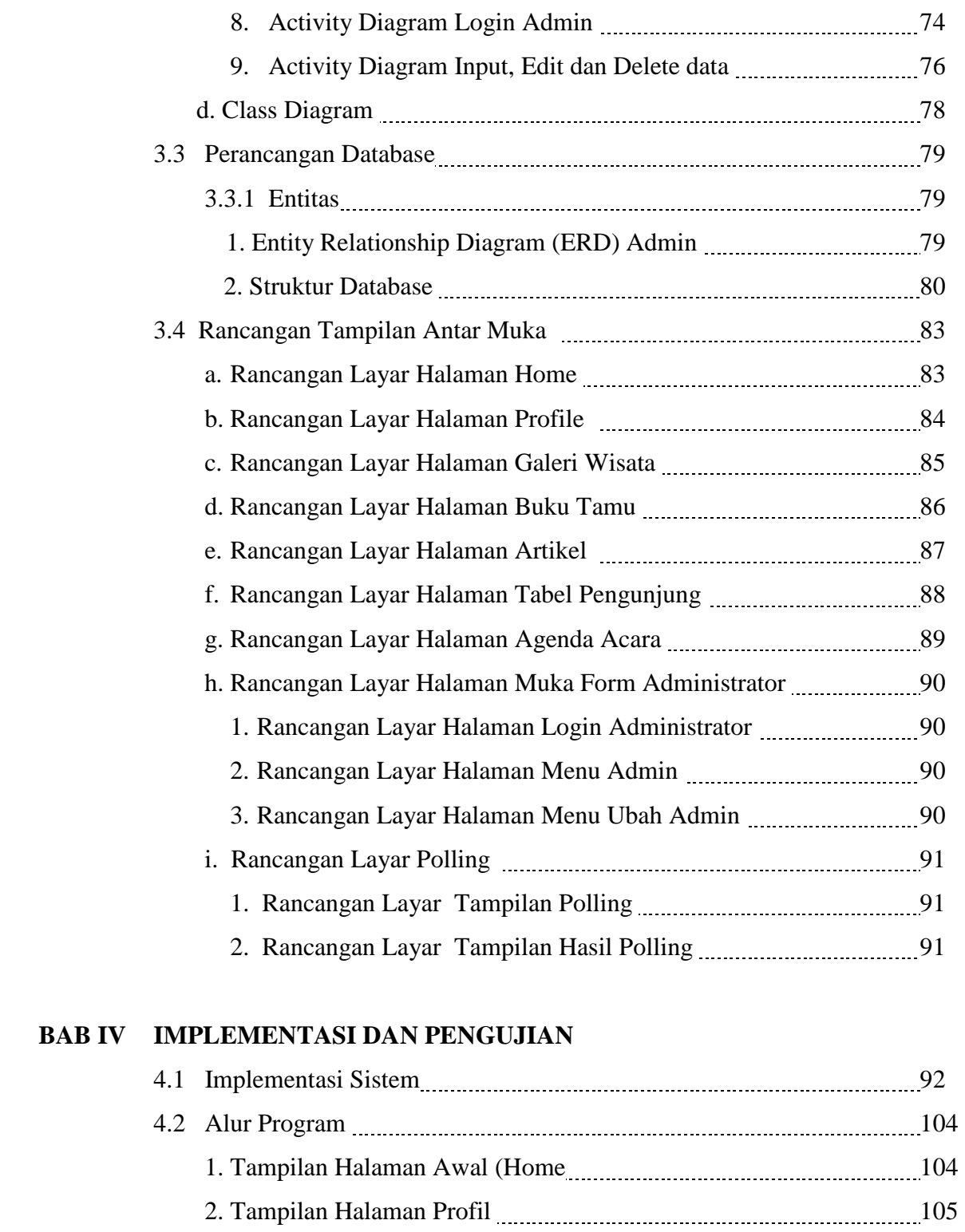

- 3. Tampilan Halaman Galeri Wisata 106 4. Tampilan Halaman Buku Tamu 107 5. Tampilan Halaman Artikel **108** 108
	- 6. Tampilan Halamam Tabel Pengunjung 109 109

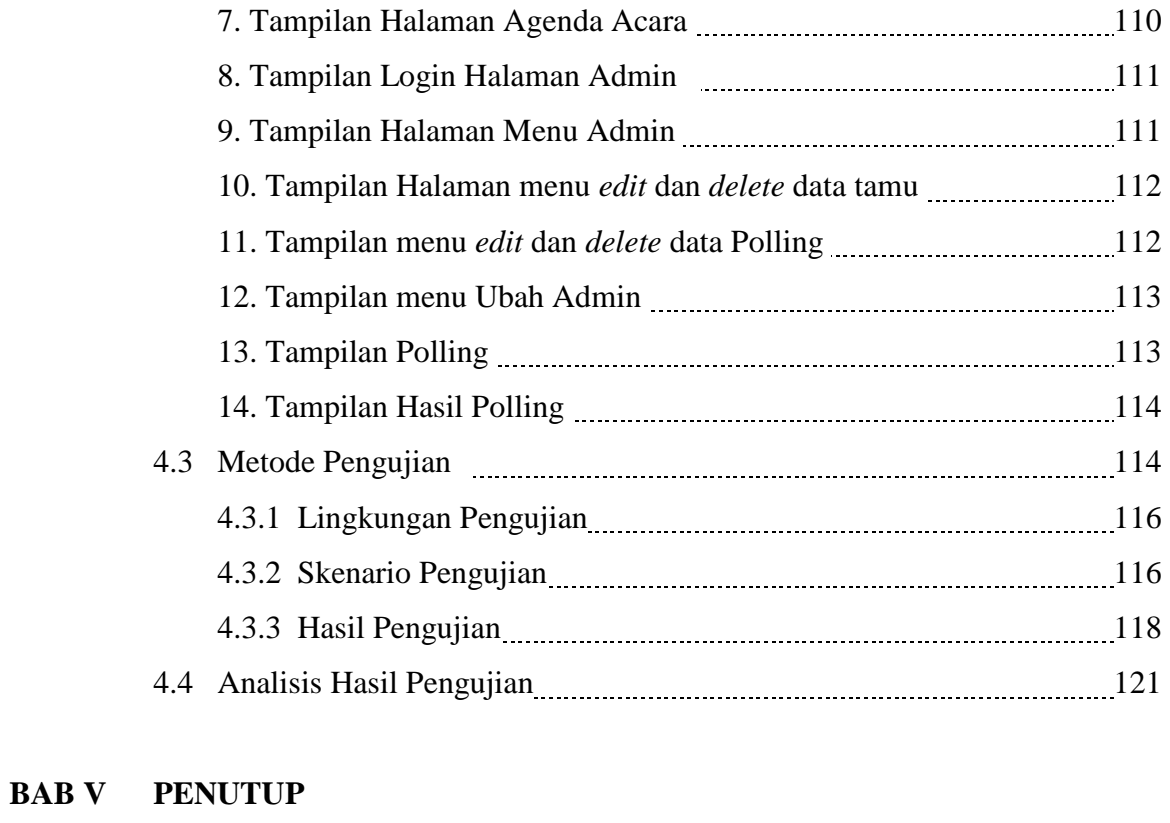

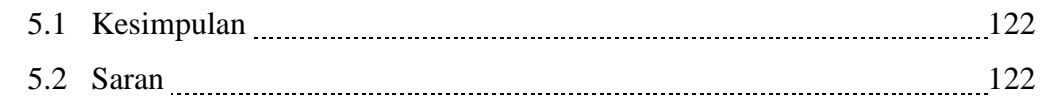

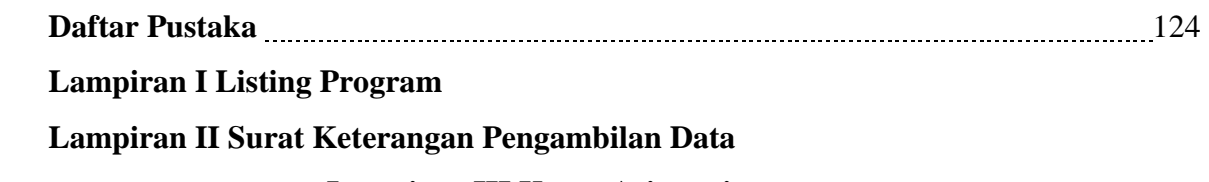

**Lampiran III Kartu Asistensi**

# **DAFTAR GAMBAR**

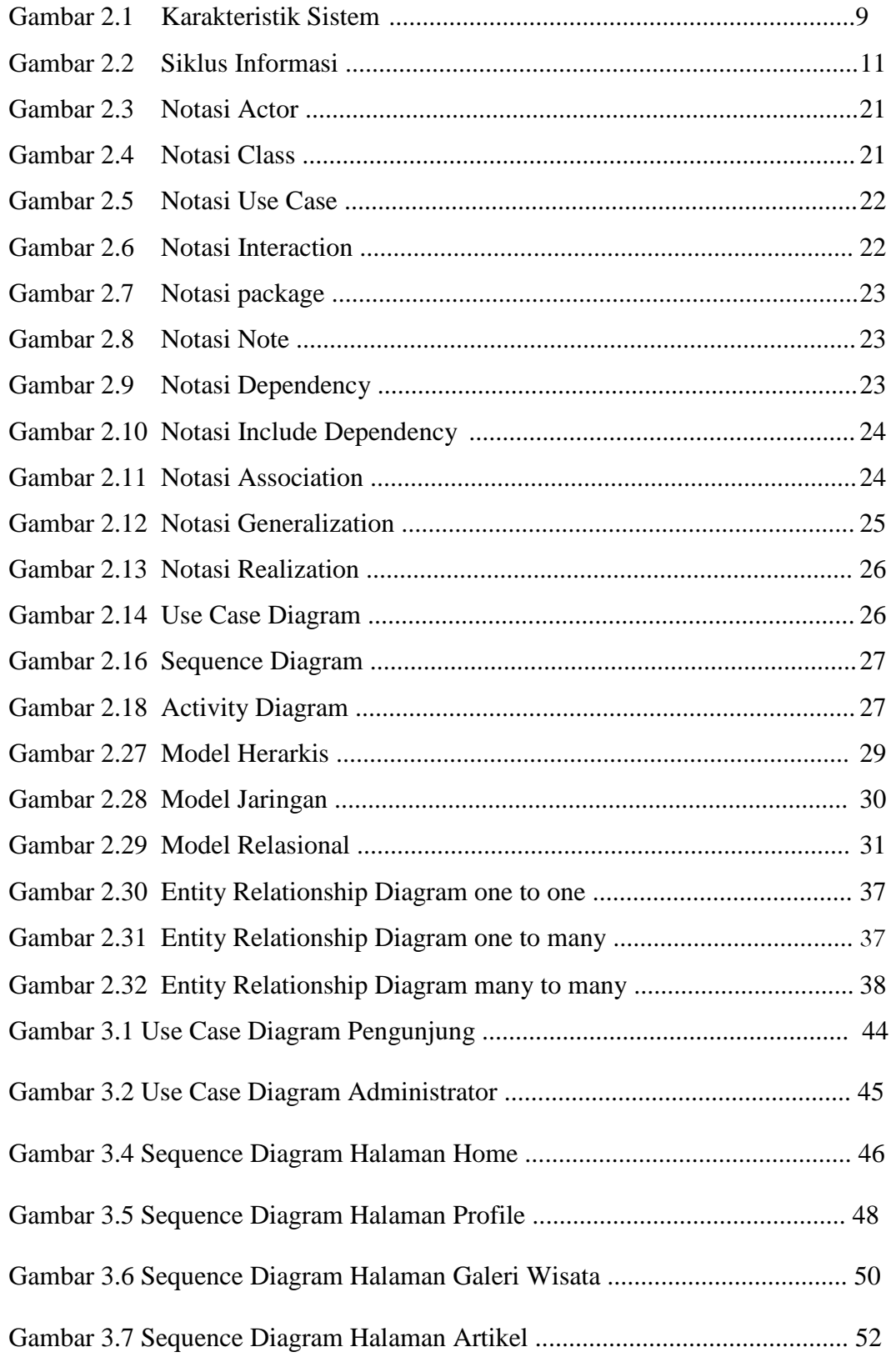

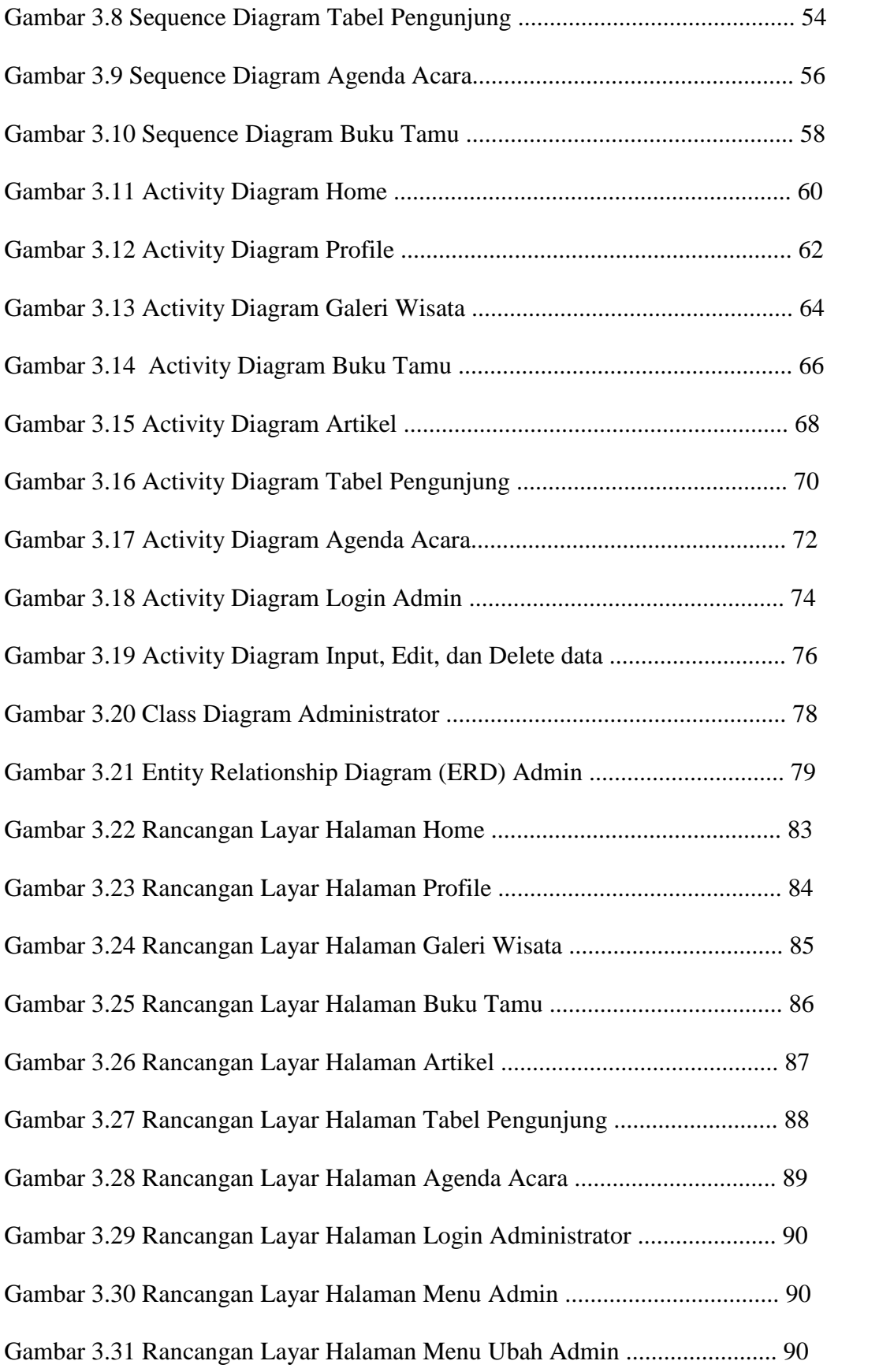

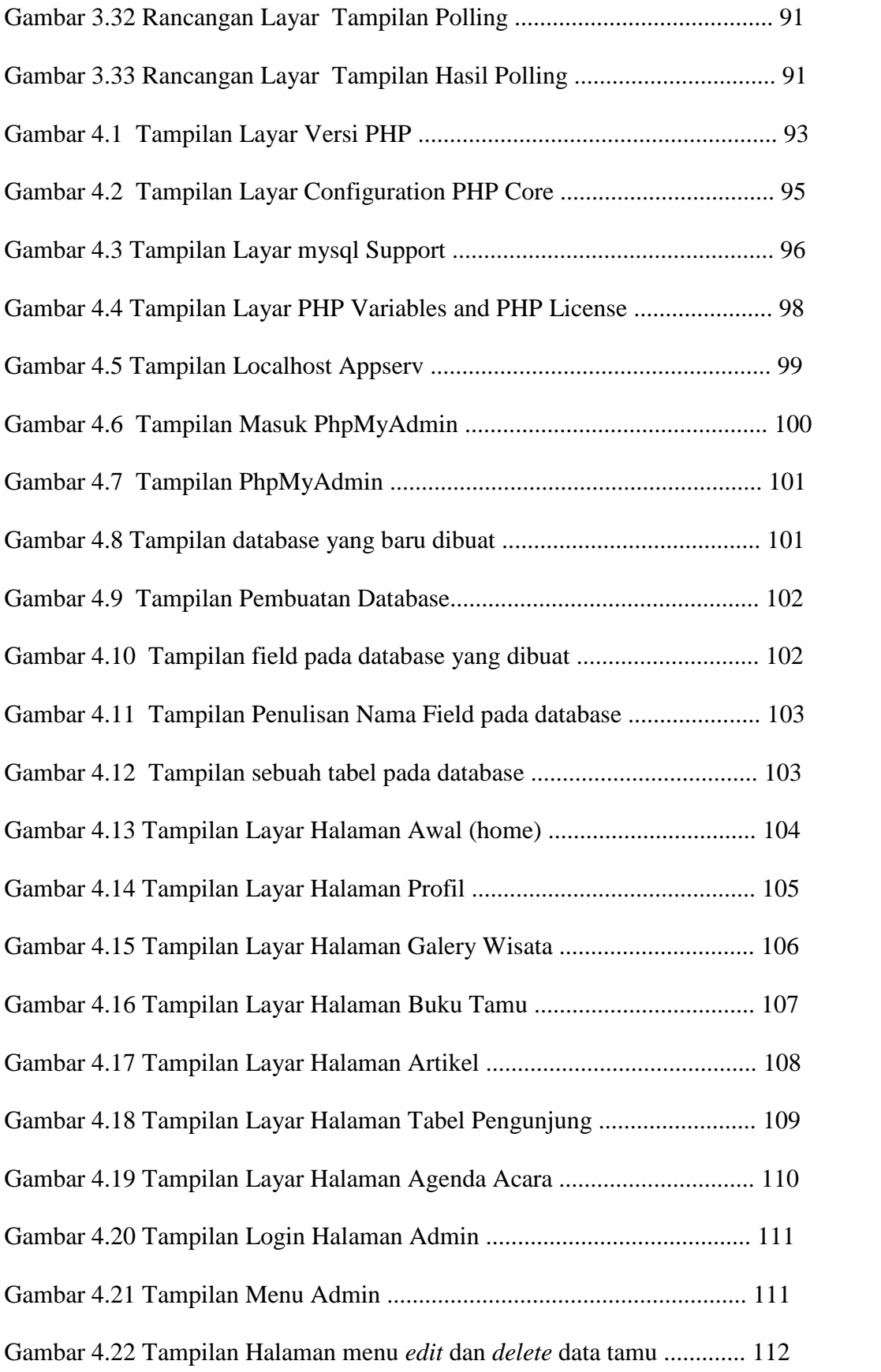

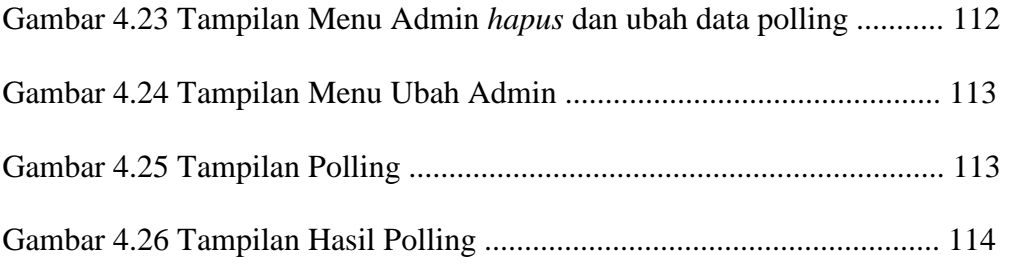

# **DAFTAR TABEL**

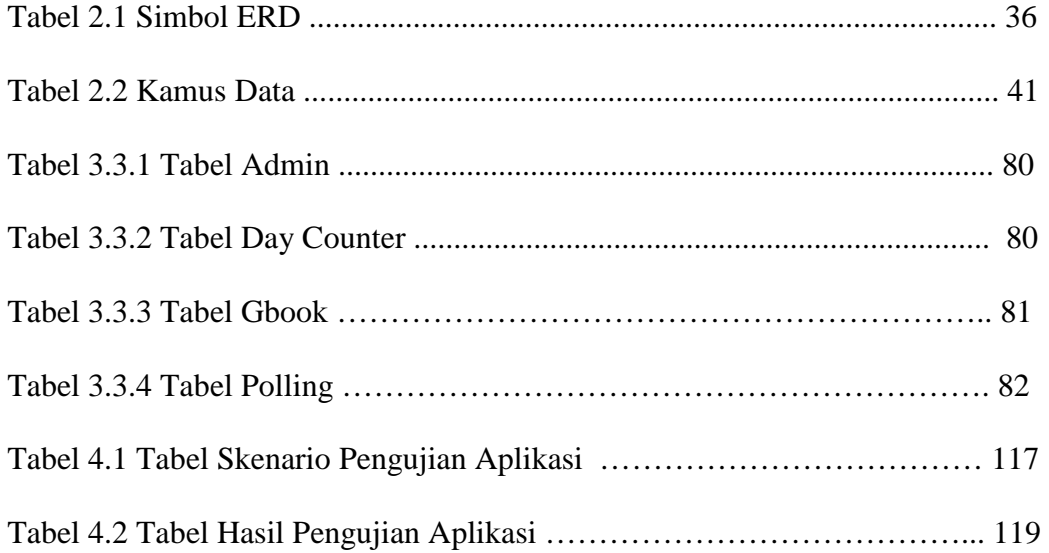